# Swift Go for third-party providers

**Swift Go** February 2023

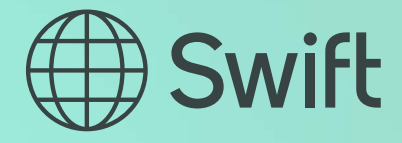

# Third-party providers: Get ready for Swift Go

#### Useful links:

- [Getting started guide](https://login.swift.com/swift/login/login.html?resource_url=https%3A%2F%2Fidp.swift.com%252Fsso%252Fprotected%252Fbcauthn%3Frealm%253DSAML_www2_form_external%2526conversation%253De1s1)
- [Swift Go Rulebook](https://login.swift.com/swift/login/login.html?resource_url=https%3A%2F%2Fidp.swift.com%252Fsso%252Fprotected%252Fbcauthn%3Frealm%253DSAML_www2_form_external%2526conversation%253De2s1)
- [Global Webinar for Third-Party Providers:](https://www.swift.com/news-events/webinars/global-webinar-third-party-providers) Hear the latest Swift Go news

# **Supporting Swift Go** Supporting payment initiation:

If your application generates, sends, receives or processes an MT 103 or pacs.008, you must support the **Swift Go Single Format**. This includes but is not limited to:

- Using the correct service type identifier
- Avoiding adding fees to the message itself fees are settled outside of payment messages
- Employing a stricter set of validations around fields/elements, specifically for payments in USD, EUR and GBP (you can extend this currency list in the future)

Third-party providers that support beneficiaries and confirmation:

– If your application generates or sends gpi confirmation codes, it must adhere to the stricter SLAs (maximum 4hrs)

Note: the [Swift Go API](https://developer.swift.com/api/swiftgo/overview) is available in our developer portal for applications that support API-based capabilities

## Getting started

Already registered? Skip to step two

#### 1. Register with Swift by [joining the partner programme](https://www.swift.com/about-us/swift-partner-programme/how-become-partner)

– You'll need to do this to access our Knowledge Centre

#### 2. Download the [Swift Go Rulebook](https://login.swift.com/swift/login/login.html?resource_url=https%3A%2F%2Fidp.swift.com%252Fsso%252Fprotected%252Fbcauthn%3Frealm%253DSAML_www2_form_external%2526conversation%253De2s1)

– Please note the Swift Go Rulebook is available for all registered partners, once signed in to the Swift Knowledge Centre.

# 3. Access MyStandards [SWIFT Go for third-party providers](https://www2.swift.com/mystandards/#/cmty/_lPjGsNg5Eey2MKus4rijJw!collections
)

and develop against the Swift Go Single Format specs

– This will require a MyStandards registration, which is free

#### 4. Test using our third-party provider [Readiness Portal](https://login.swift.com/swift/login/login.html?resource_url=https%3A%2F%2Fidp.swift.com%252Fsso%252Fprotected%252Fbcauthn%3Frealm%253DSAML_www2_form_external%2526conversation%253De6s1)

– User-to-application testing of Swift Go Single Format compliant MT 103 & 199, pacs.008 & **TRCK** 

#### 5. Self-attest as Swift Go 'ready'

- Fill out and return the form on page three to provider.readiness@swift.com
- The list of 'ready' third-party providers will be published on Swift.com once your testing and self-attestation declaration is complete

### Still have questions?

Check out the **[Swift Go support page](https://login.swift.com/swift/login/login.html?resource_url=https%3A%2F%2Fidp.swift.com%252Fsso%252Fprotected%252Fbcauthn%3Frealm%253DSAML_www2_form_external%2526conversation%253De7s1) or get in touch** if you still need help.

As a registered provider in Swift's partner programme that offers an application or connectivity solution that can initiate, receive, intermediate and process payment messages, I hereby attest to the following:

- 1. The product supports the Swift Go Single Format messages published on MyStandards.
- 2. The products Swift Go compliance a) has been tested using the Vendor Readiness Portal; b) has produced valid message types in line with all usage guidelines; and c) has further been subjected to appropriately rigorous internal testing procedures by the provider.

Successful testing on the Vendor Readiness Portal is required for the following message types to be compliant. If the product does not cover all messages please specify which messages when returning the completed self-attestation form.

- SwiftGo\_pacs.008.001.08\_FIToFICustomerCreditTransfer
- FINPlus\_Swiftgpi\_SwiftGo-trck.001.001.02\_PaymentStatusTrackerUpdate
- FINPlus\_Swiftgpi\_SwiftGo-trck.002.001.01\_PaymentStatusTrackerReport
- Swift Go\_MT\_103\_Single Customer Credit Transfer\_Final
- Swift Go\_MT\_199\_Single Customer Credit Transfer Confirmations\_Final

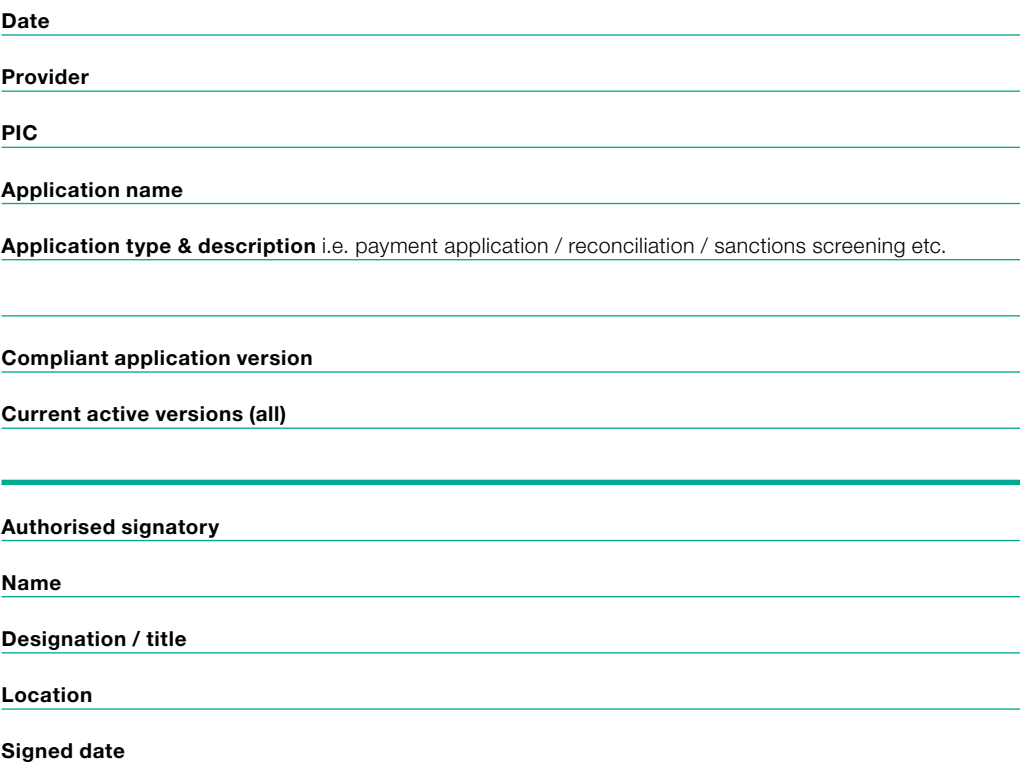

Please return this form to provider.readiness@swift.com. By submitting this form, the registered application provider self-attests that it complies with the requirements set out above. The person submitting this form declares to have full authority to do so for and on behalf of the registered provider.

Swift reserves the right to remove the self-attestation from its website, in case the registered provider does not comply with the above requirements, and has not remedied such non-compliance upon a 20 calendar days' notice from Swift.